**Leading Marketplace for IT and Certification Courses** 

# **SAP Success Factors Training**

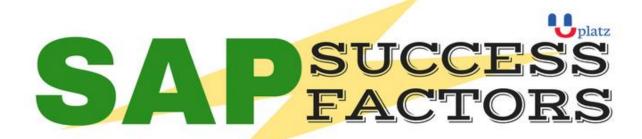

## 1:1 Instructor-led Online Training •

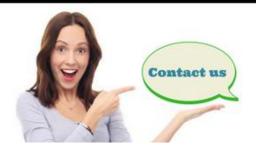

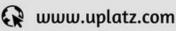

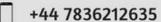

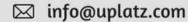

The word "cloud" has become the buzzing word to the latest emerging applications which are being delivered in the corporate world. SAP SuccessFactors is also related to cloud-based HR Information System (HRIS) which enables best business process in order to achieve the greatest path to success. Benefits of SuccessFactors module are:

- Aligns the labour force with a raising strategy and will make the people to work on the right tasks
- Optimizes- the performance across the organization as you find the right people
- Accelerates- the business results with more productivity

### Who can opt for SAP SuccessFactors?

- Candidates with 3 to 4 years of experience in General HR module
- People having Payroll experience
- Professionals having Recruitment experience
- Candidates registered for SAP OLTC (Online training) program.
- Working Professionals with good knowledge in SAP HCM modules with Domain experience.
- SAP Consultants keen to get certified
- Support staff functioning on SAP HCM

## **Leading Marketplace for IT and Certification Courses**

## **Required Skills**

- Having work experience in HR will be a benefit
- Prior work experience in Recruitments
- Working experience in consulting organizations in HCM

#### INTRODUCTION TO MASTERY

Why Cloud?

Why SuccessFactors?

SuccessFactors Core & Talent Management modules Overview

Role of Professional Services Consultant

SuccessFactors BizX methodology

Accelerators, Configuration workbooks, Estimators, etc.

SuccessFactors BizXpert architecture

Business Execution process in detail

Understanding SuccessFactors terminology

Introduction to Instance

Introduction to Provisioning

Partner Portal, Community, SuccessStore, etc.

Home-page acquaintance

Portlets, Dashboards, Tile browser

Navigating Main Menu, Welcome Menu

To-Do list, Admin. Tools a glance

Welcome Menu Options

My favorites list

Search functionality

Help &tutorials

Personalizing the Instance

Welcome Portlets

Company logo, Theme manager

Theme manager, e-mail notifications, etc.

Introduction to Organization chart

Directory in Org. chart

Resources in Org chart

Personal card in detail

Introduction to Position Org. Chart

## **Leading Marketplace for IT and Certification Courses**

Add lower position
Add peer position
Manage position
Introduction to Position Org. Chart (cont..)
Internal number ranges
Advanced position management
Internal number ranges to Position
Introduction to Data (.csv) files
Export employee
Import employee
Manage employee

#### **EMPLOYEE CENTRAL**

Data Models: Corporate data model

Succession data model

Country-Specific Corporate data model

Country-Specific Succession data model

Foundational Objects configuration

Organizational Foundational Objects

Job Foundational Objects

Pay Foundational Objects

Generic Objects, Cost center

Other FO, Workflow configuration

Other FO, Event reason

Other FO, Dynamic role

Introduction to Proxy management

Add/Hire new Employee

Understanding New Hire workflow

Monitoring Workflows

Introduction to Employee profile

**Employee Self Service** 

Manager Self Service

Data Change workflow

Introduction to Role Based Permissions (RBP)

User Permissions, Administrator Permissions

Permission Roles, Permission Groups

Manage Security

Introduction to Extended Markup Language (XML)

## **Leading Marketplace for IT and Certification Courses**

Working with XML pad

Document Type Definition (DTD) files

Creating/Modifying Rules

Introduction to MDF (Meta Data Framework)

Generic Objects – Cost Centers

Manage Advance Objects

Manage Configuration UI

Picklist Management

Working with Propagation rules

EC - Payroll Overview

Leave of Absence - Overview

Introduction to Time Off

Define Holiday calendar and work schedule

Define Time type and Time profiles

Set up Time Off for Employees

#### **GOAL & PERFORMANCE MANAGEMENT**

Introduction to Goal Management

Goal plan template: Basic Goal plan template: Extended Accessing Goal plan from Menu

Introduction to Goal Management (cont..)

SMART goals, Cascading goals

Goral Execution

Goal Library

Introduction to Performance Management

Accessing Performance v12 forms

Performance review

Competencies

Introduction to Performance Management (cont..)

Rating Scale

Route Map

Stack Ranker

Introduction to Performance Management (cont..)

360 review

Calibration overview

Compensation overview

## **Leading Marketplace for IT and Certification Courses**

#### **COMPENSATION MASTERY**

Prework

Compensation Management Introduction

Provisioning exercises

Discovery and Kickoff

Data Integration

Provisioning and XML

Comp admin tools

Comp Mastery Salary Sheet

**Executive Review** 

Multi currency review

**Budgets** 

**Bonus Sheet** 

**Stock Options** 

Reporting

Compensation Statement

Admin Maintenance

Trouble shooting

**EC** Integration

Interested to learn? Get in touch with us

Phone: +44 7836 212635

What's App: + 44 7836 212635

Email: info@uplatz.com

Website: www.uplatz.com

Browse www.uplatz.com to see more courses.

Uplatz.com is a Learning Marketplace for IT and Certification courses.

# www.uplatz.com Leading Marketplace for IT and Certification Courses